# Space Explorer

John Cho Lamar Taylor Antonio Brown

## Goal

- virtual environment to simulate the exploration of our solar system
- ▶ 3 Modules
	- **ISS Internal Exploration**
	- **ISS External Space Walk**
	- Solar System Exploration

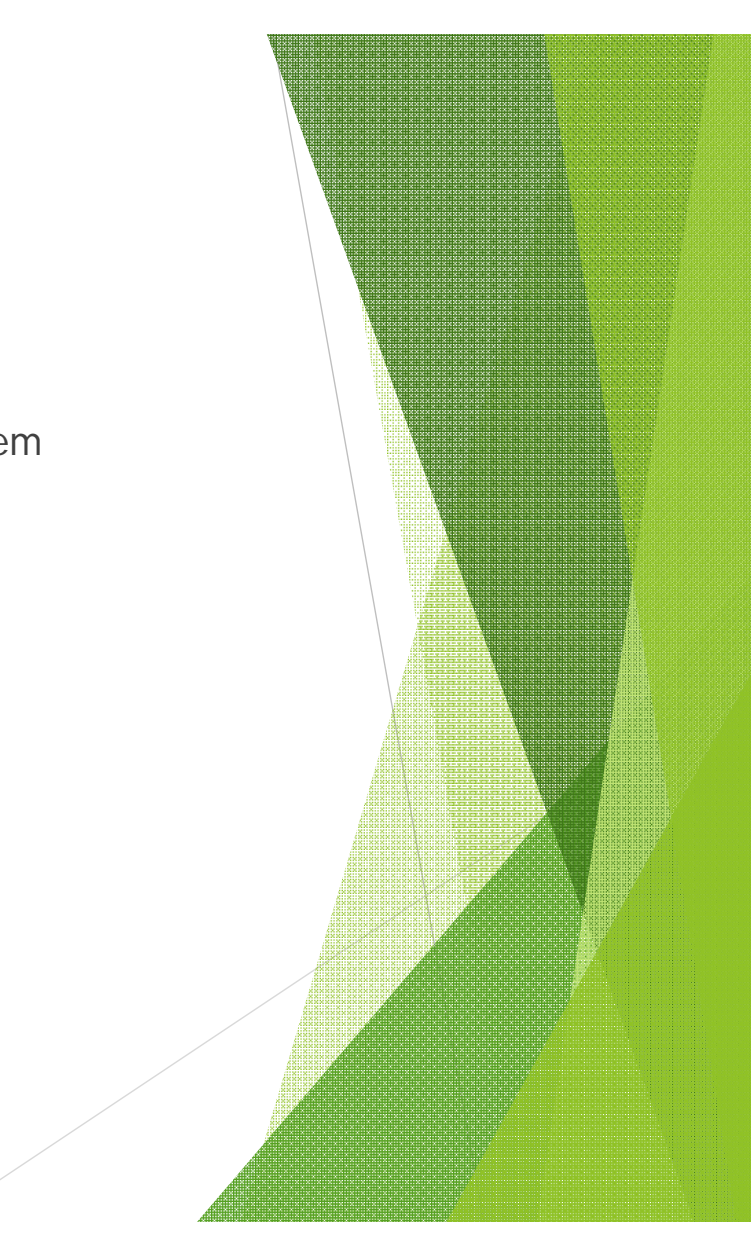

## Objectives

- **A** navigate a space craft through the solar system,
- move around inside the space craft, and complete simple task
- leave the spacecraft to conduct a space walk

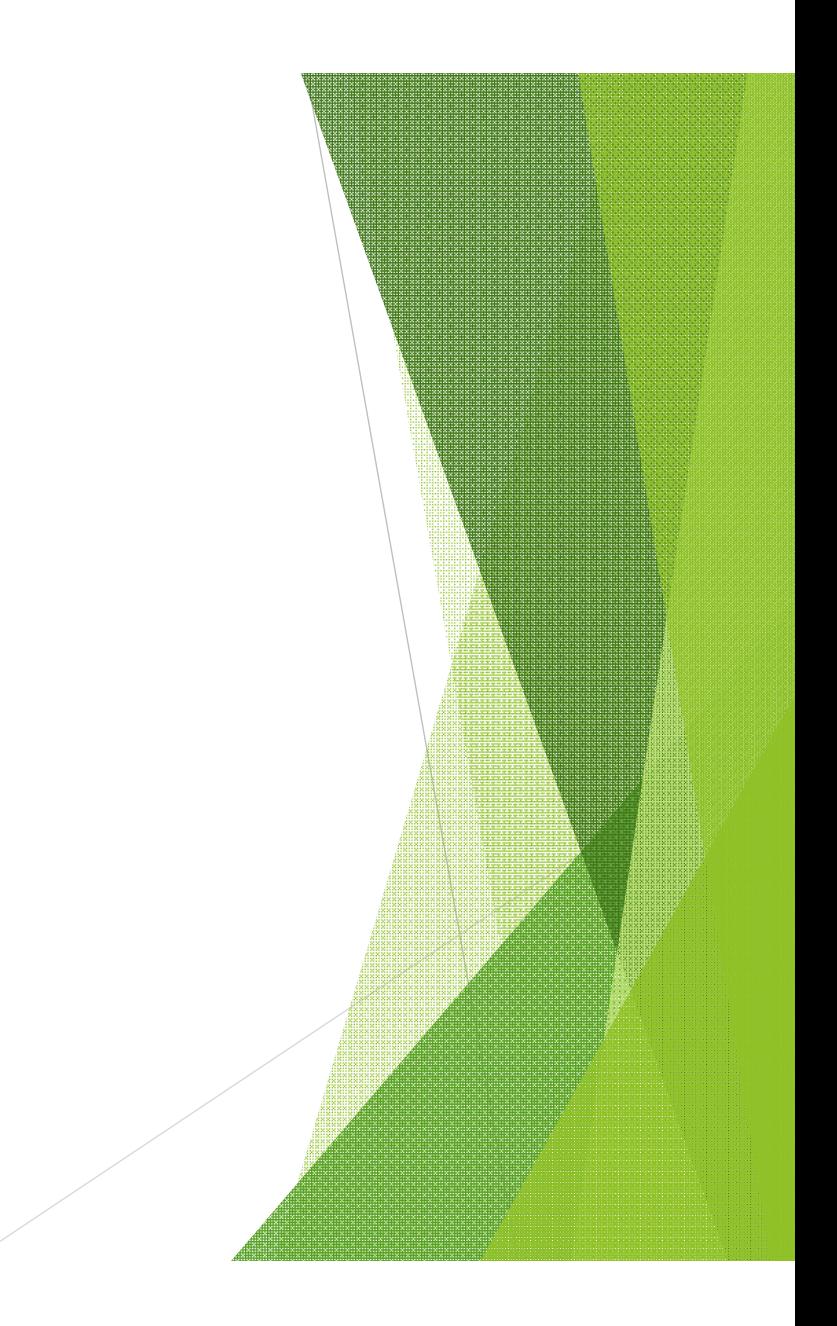

## Modeling

- Downloaded multiple 3d Models with Texture from NASA web site
- Some challenges encountered when importing downloaded models
	- **Importing Texture were not consistent**
	- Some models were too big to be incorporated to the main scene

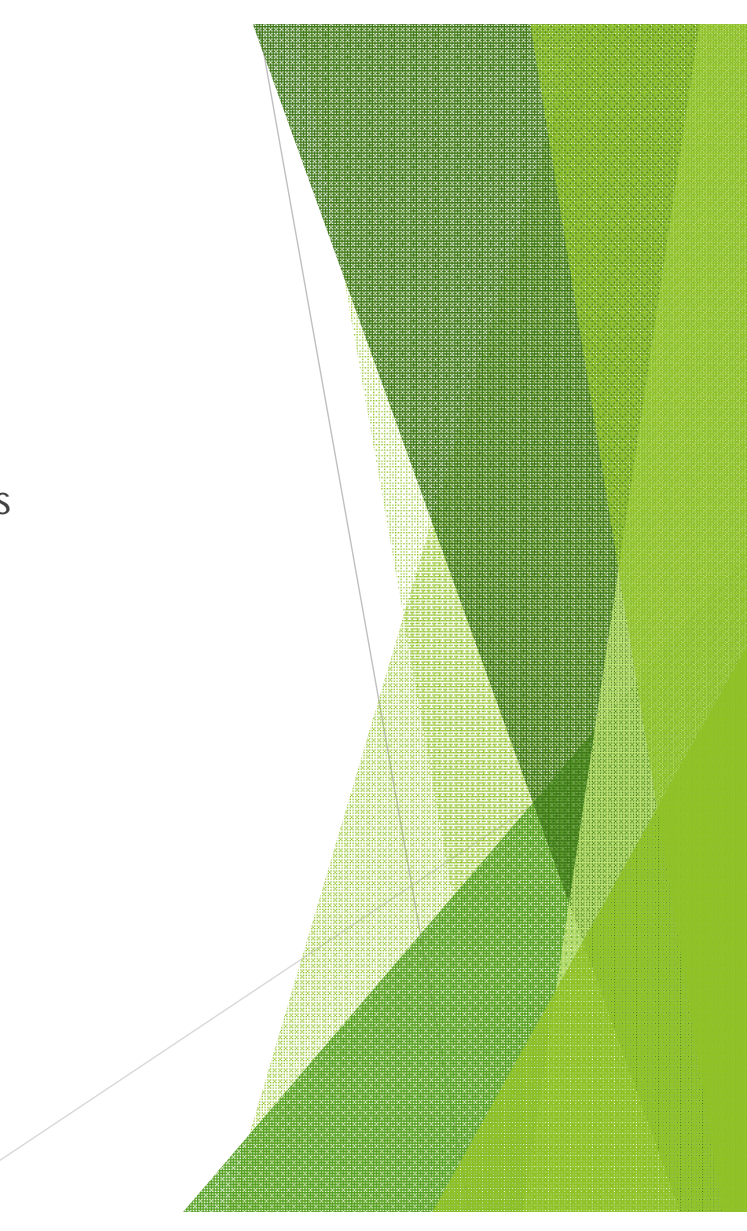

#### Vision

- Planets
	- Modeled from scratch
		- ▶ Used spheres and textures to build planet models
- Star Maps
	- Created environment map textures to be used in the scene using graphic tools

#### User Interaction

- Menus are used to switch from one module to another
- Keyboard keys were used to control avatars
- Mouse gestures were used to change view point in some module

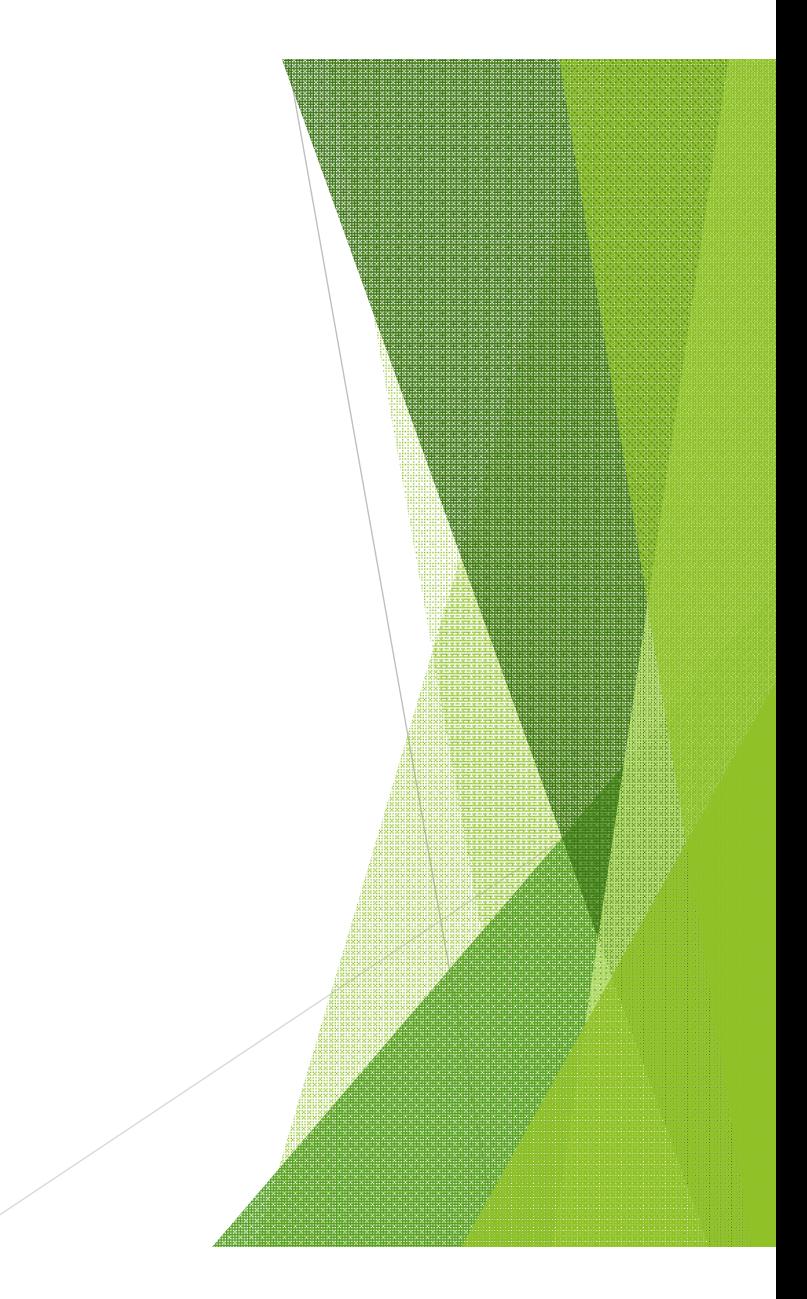

#### Sensors

Proximity sensors were used to detect proxy events between sensors and targets

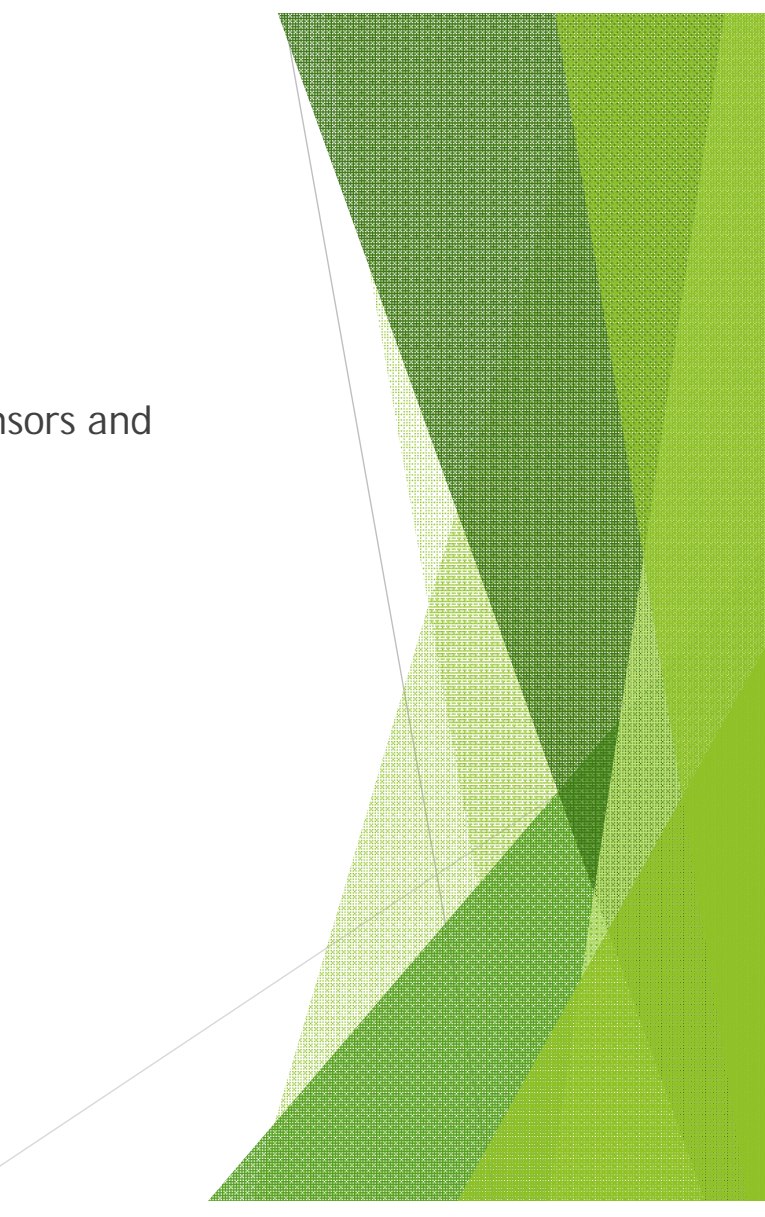

#### Animations

- Animations were used to simulate solar particles
- Animations were used for movement of planets
- Animations were used to simulate solar wave/radiations

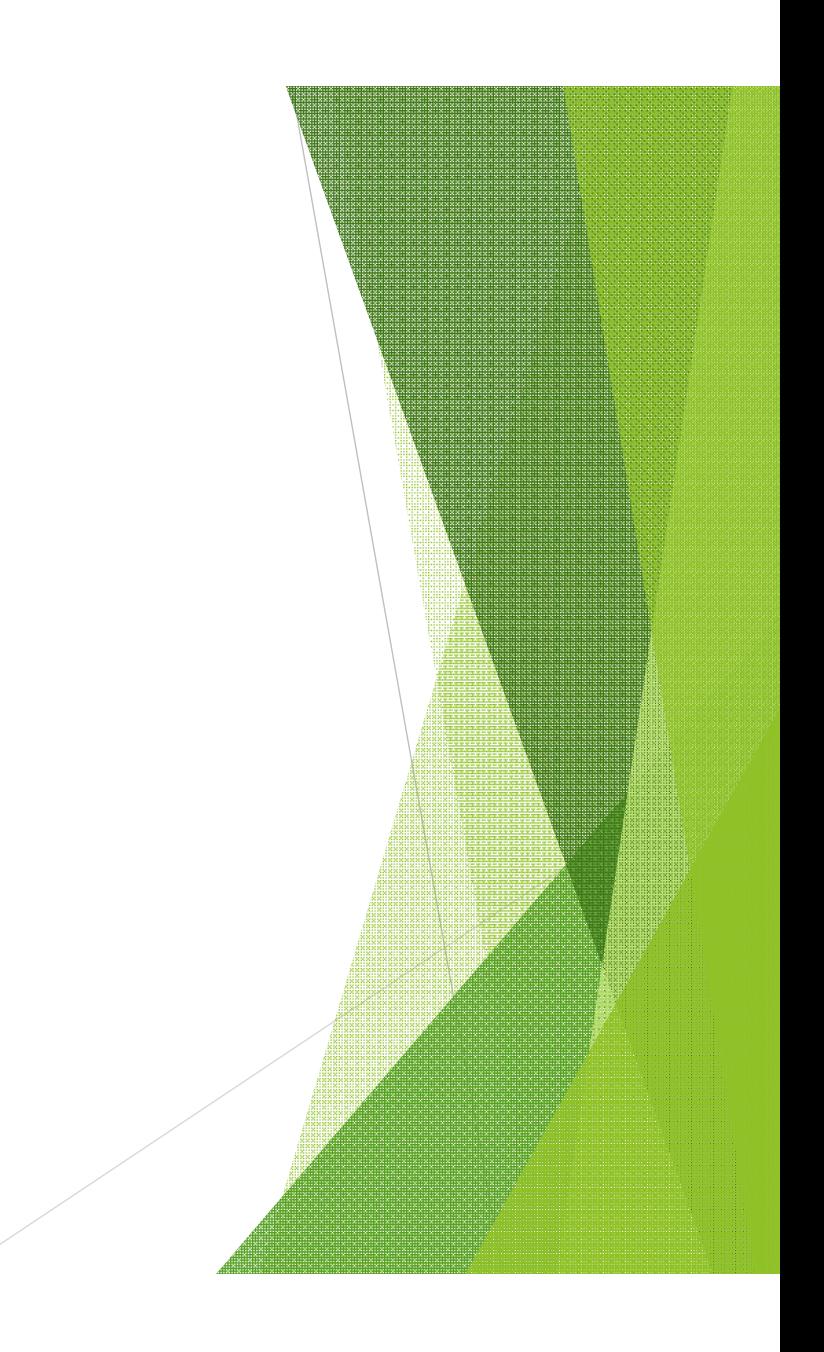

## **Space Walk Module**

**Purpose**: The user will be able to experience a simulation of Space Walk using keyboard controls. The scale of ISS model is proportional to the scale of the astronaut model.

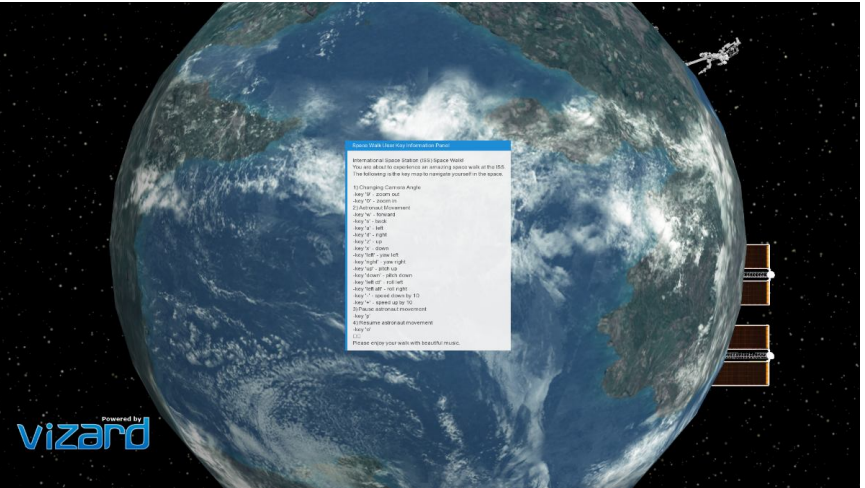

#### Space Walk Module – Key features

1) The user can control the astronaut using various keyboard keys. The key map of the module is as the following.

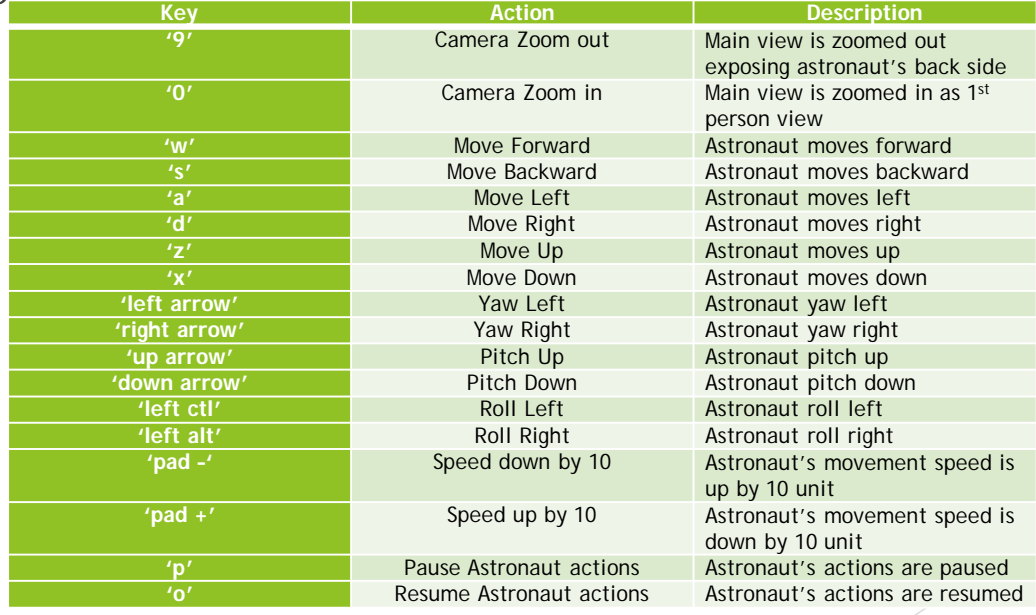

#### Space Walk Module – Key features -IDE

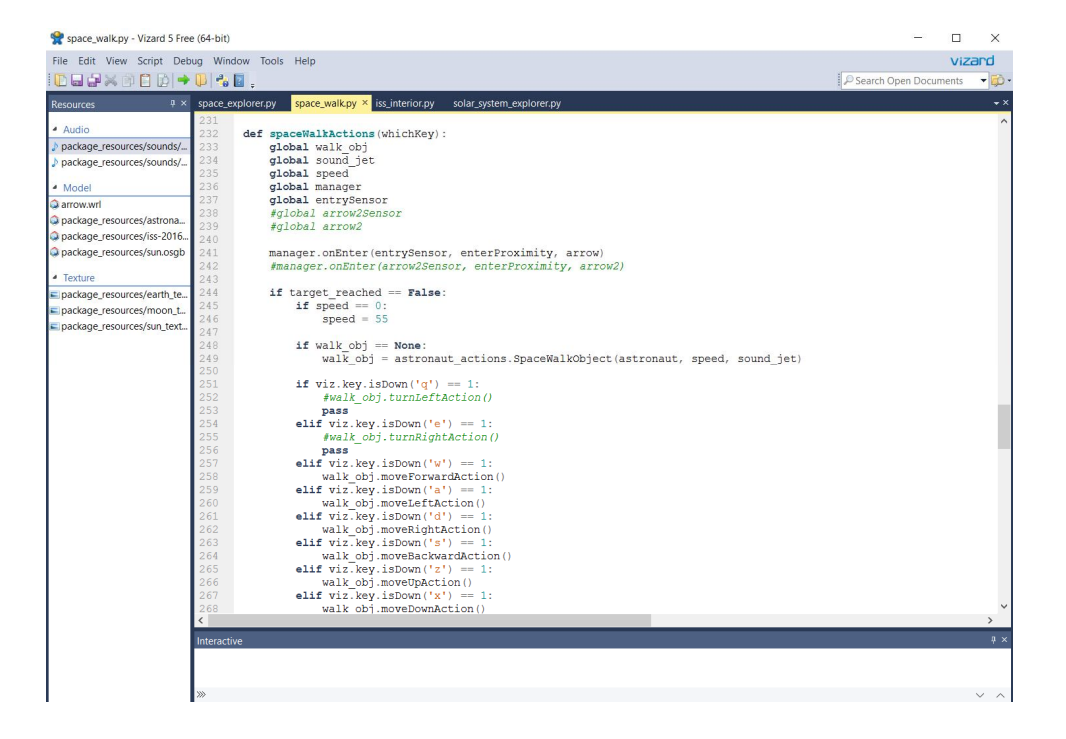

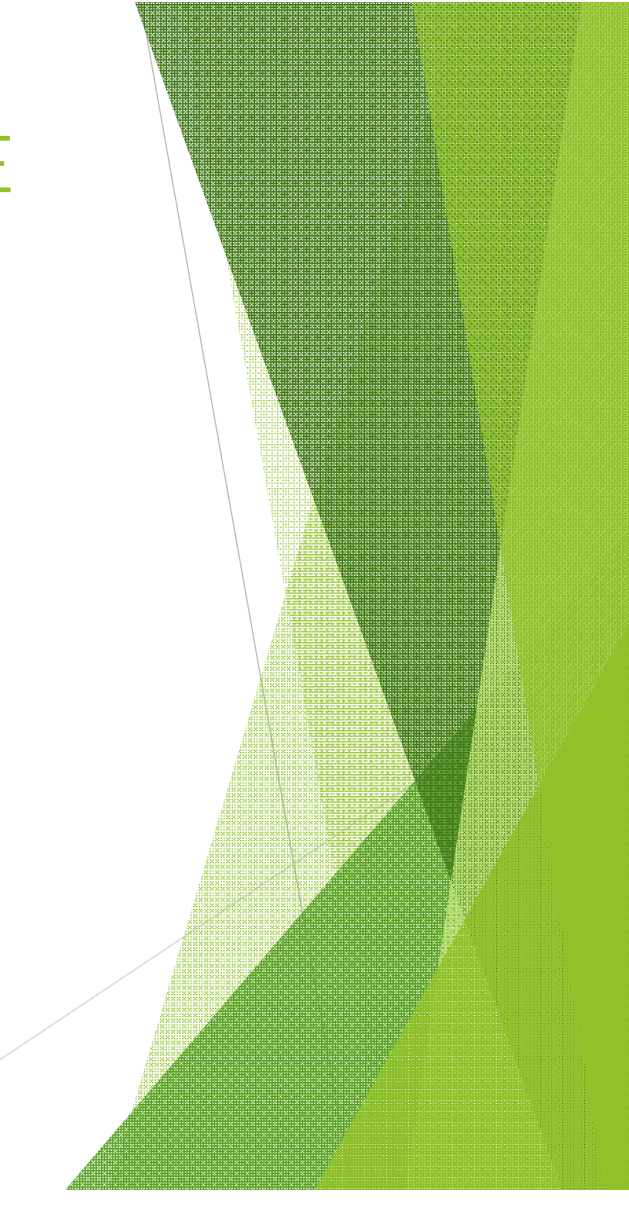

## Space Walk Module – Key features

2) Beautiful background music is played while the user is experiencing the simulation

3) When movement keys are pressed, sound of air jet simulated sound is played

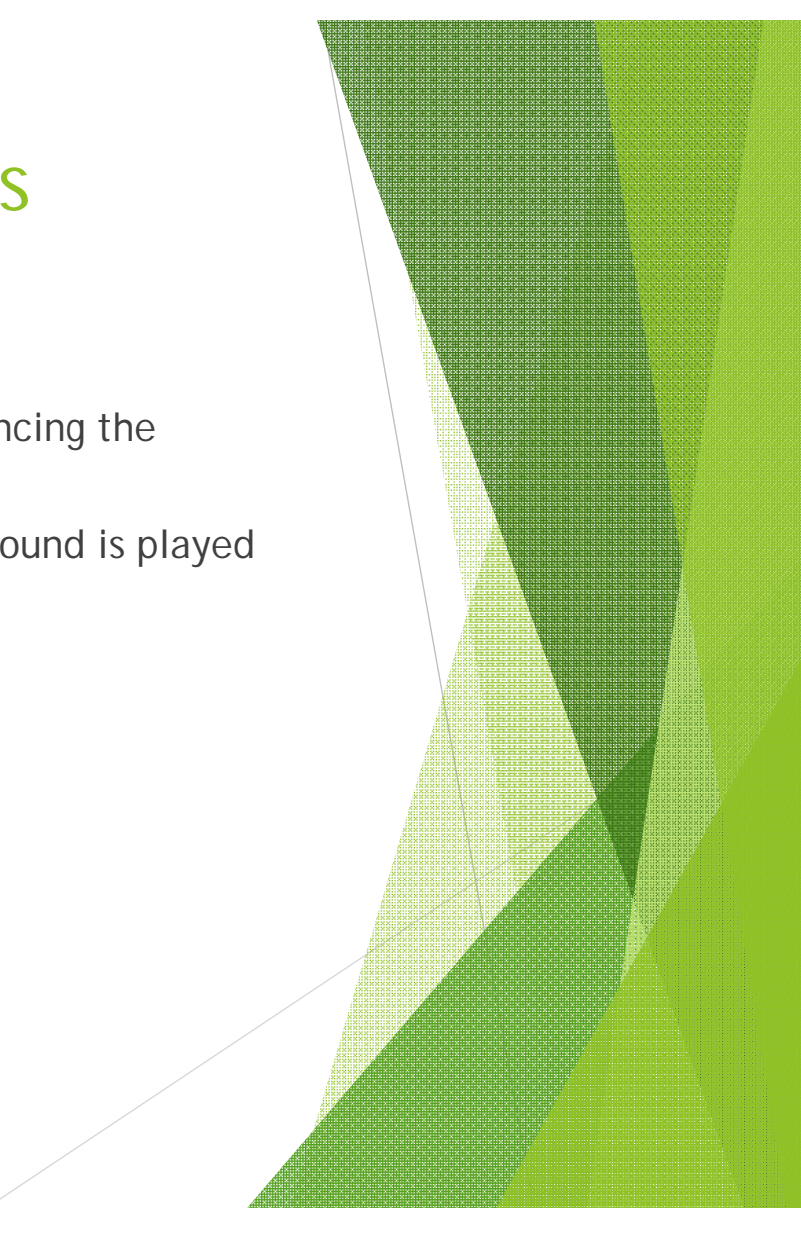

#### Space Walk Module – Key features

4) A task is given to find an entry point to the internal of ISS. It is marked with yellow down arrow key.

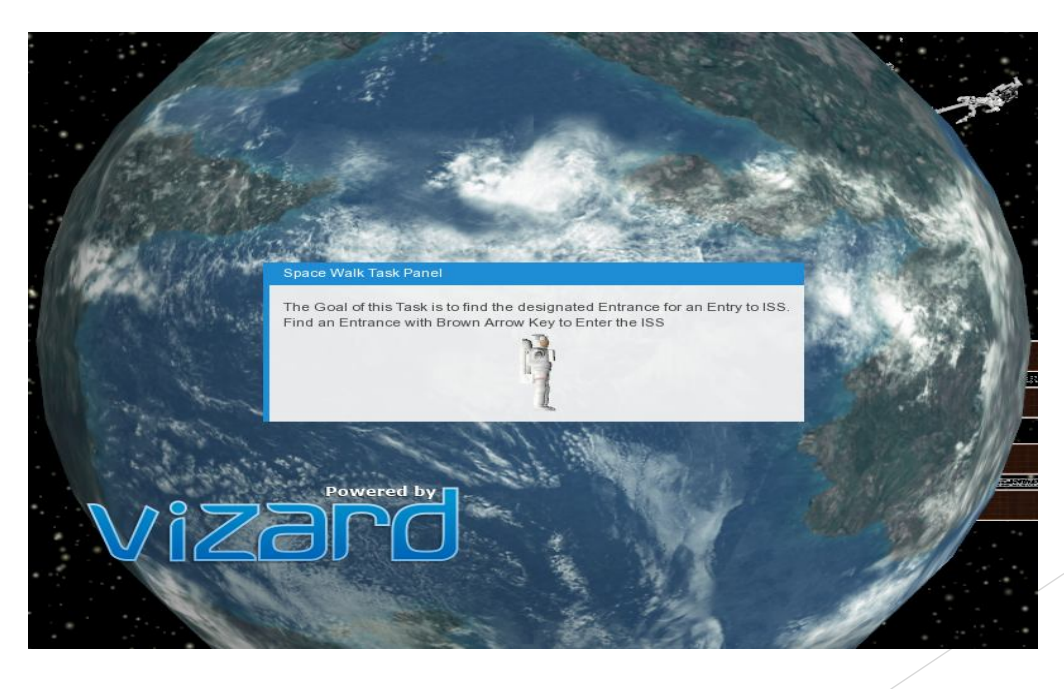

## Solar System Exploration

Purpose: Explore different planet system within our solar system

- Key Features:
	- ▶ Users can navigate to different planet using the menu system
	- Users can view different planet regardless of their location
	- Simulate solar particles
	- Simulate movement of planets

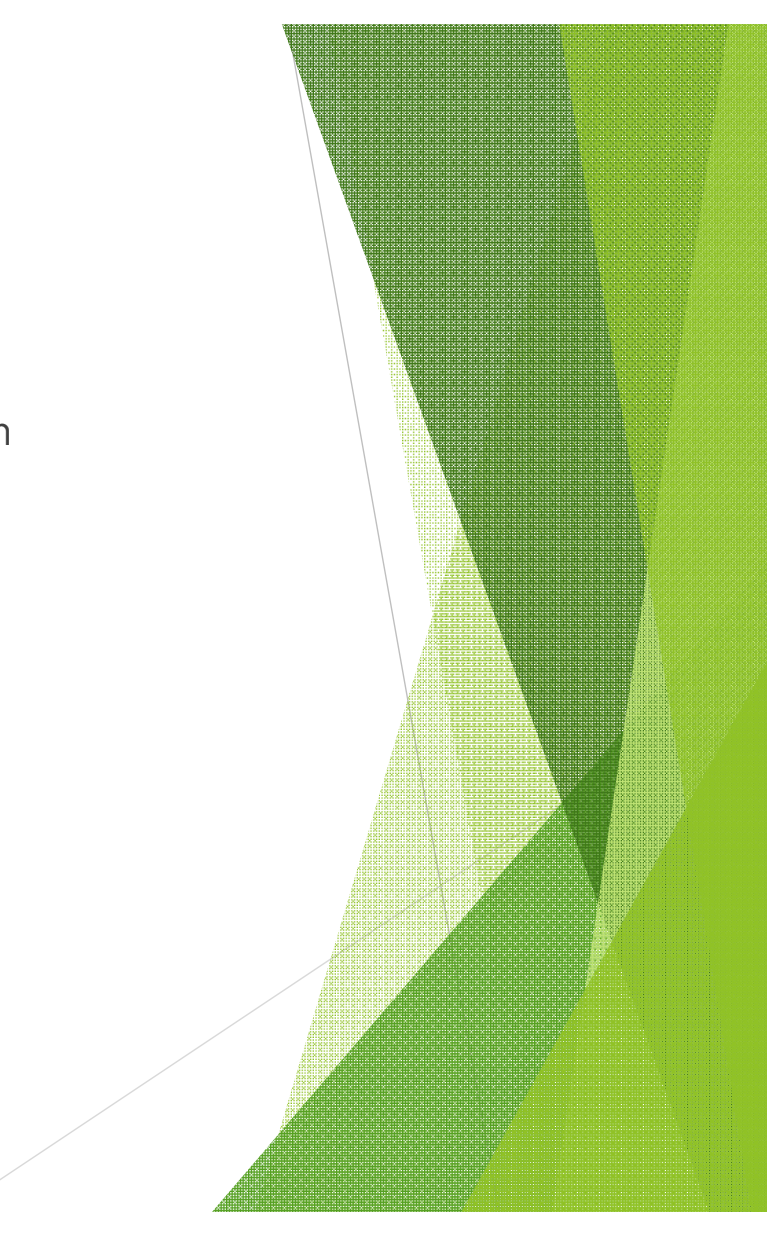

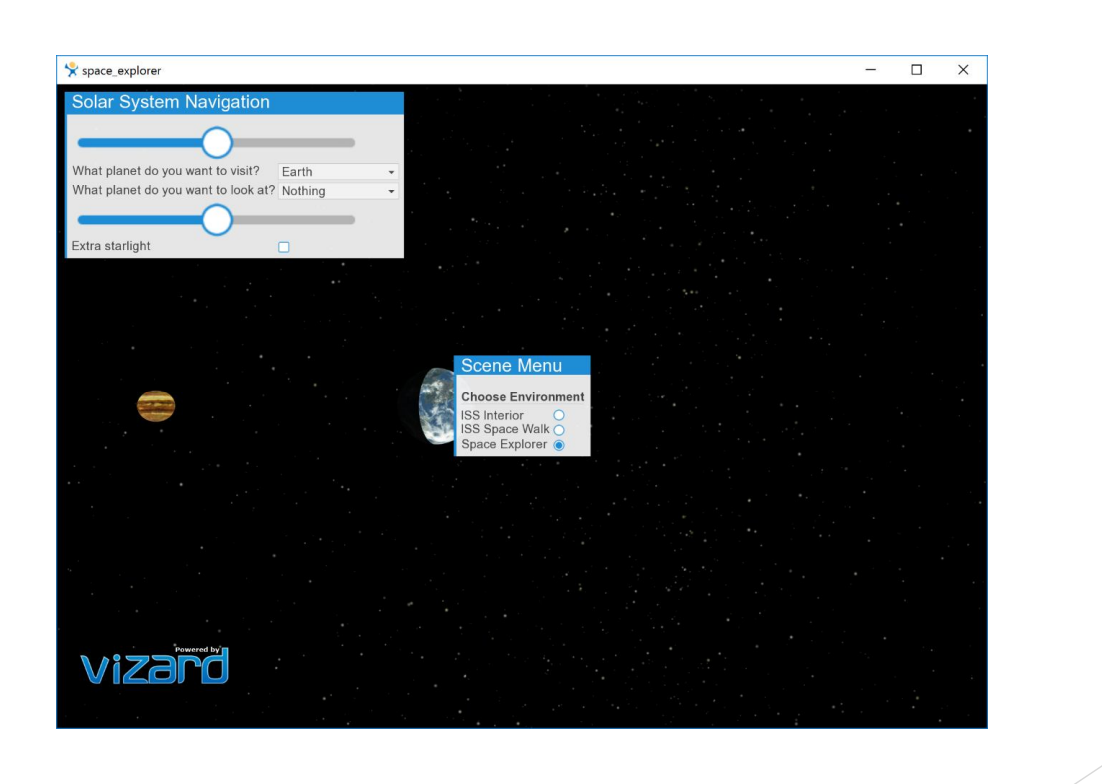

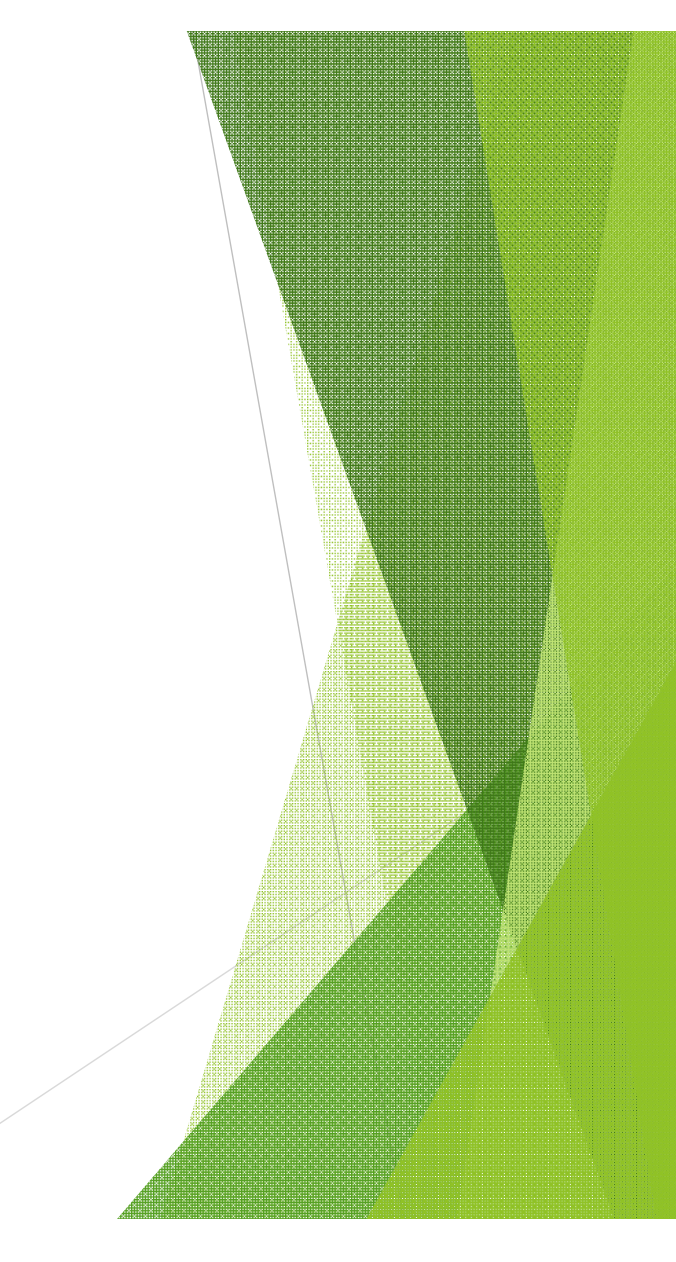

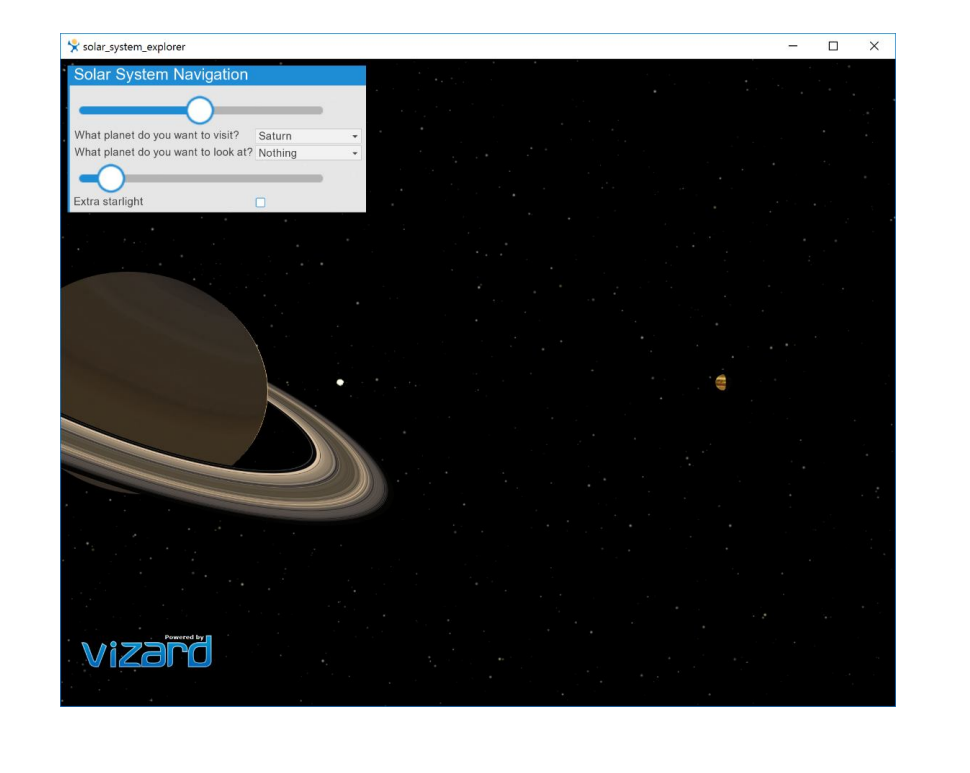

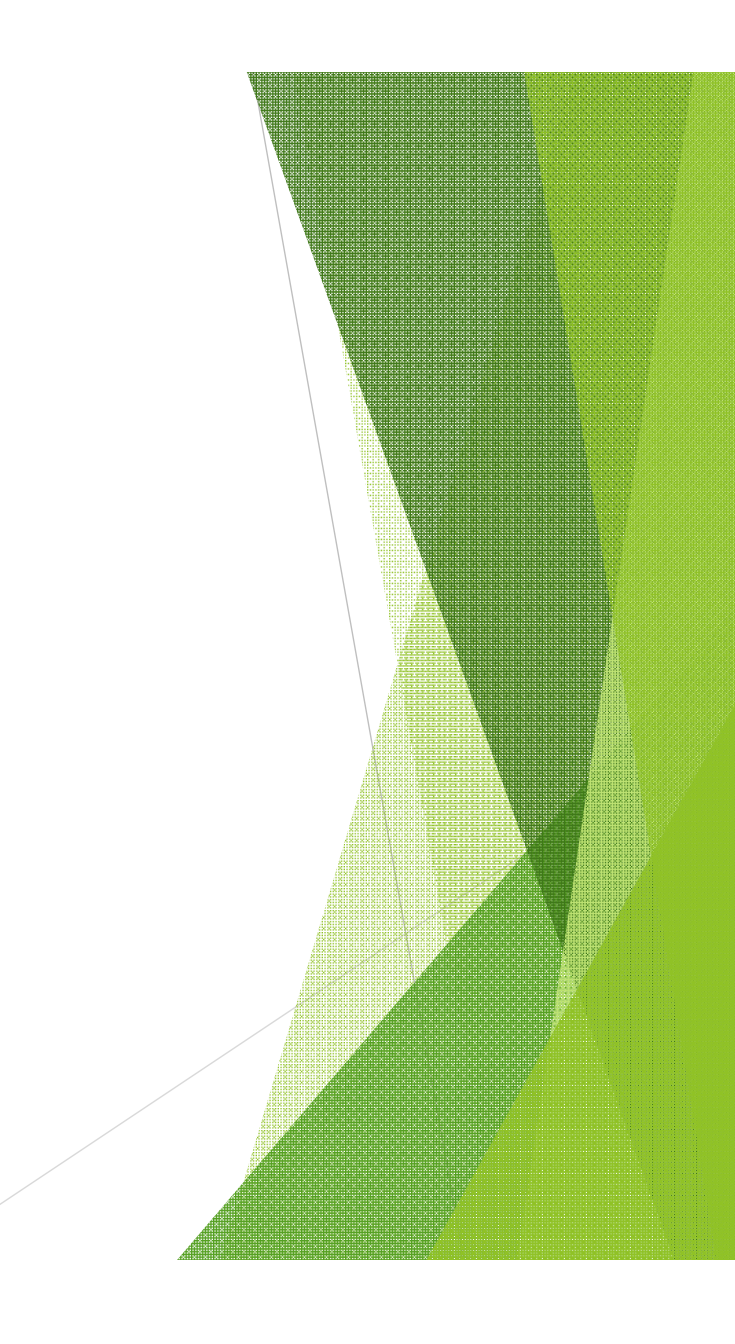

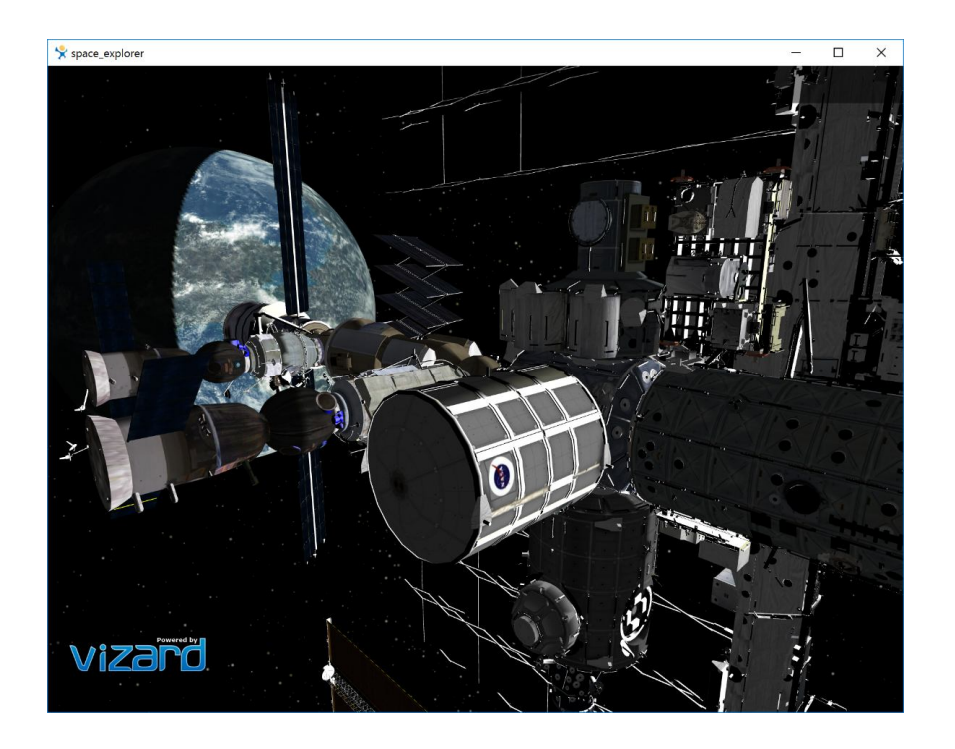

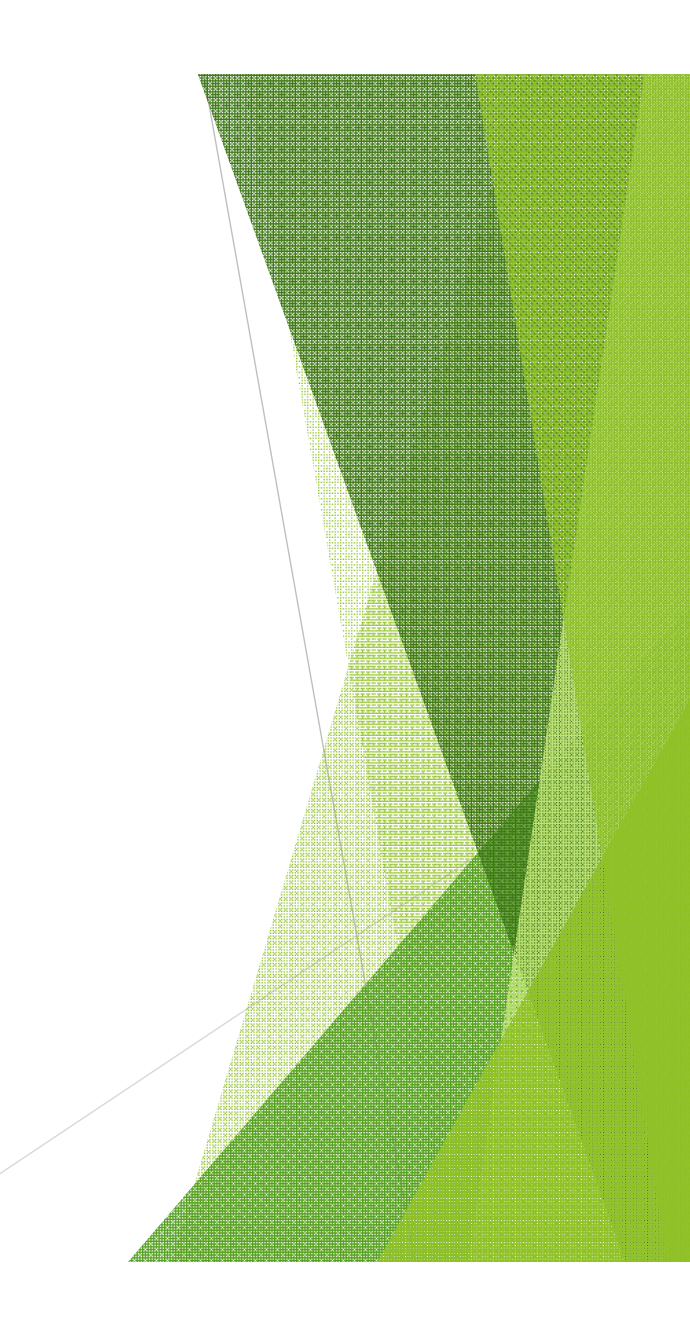

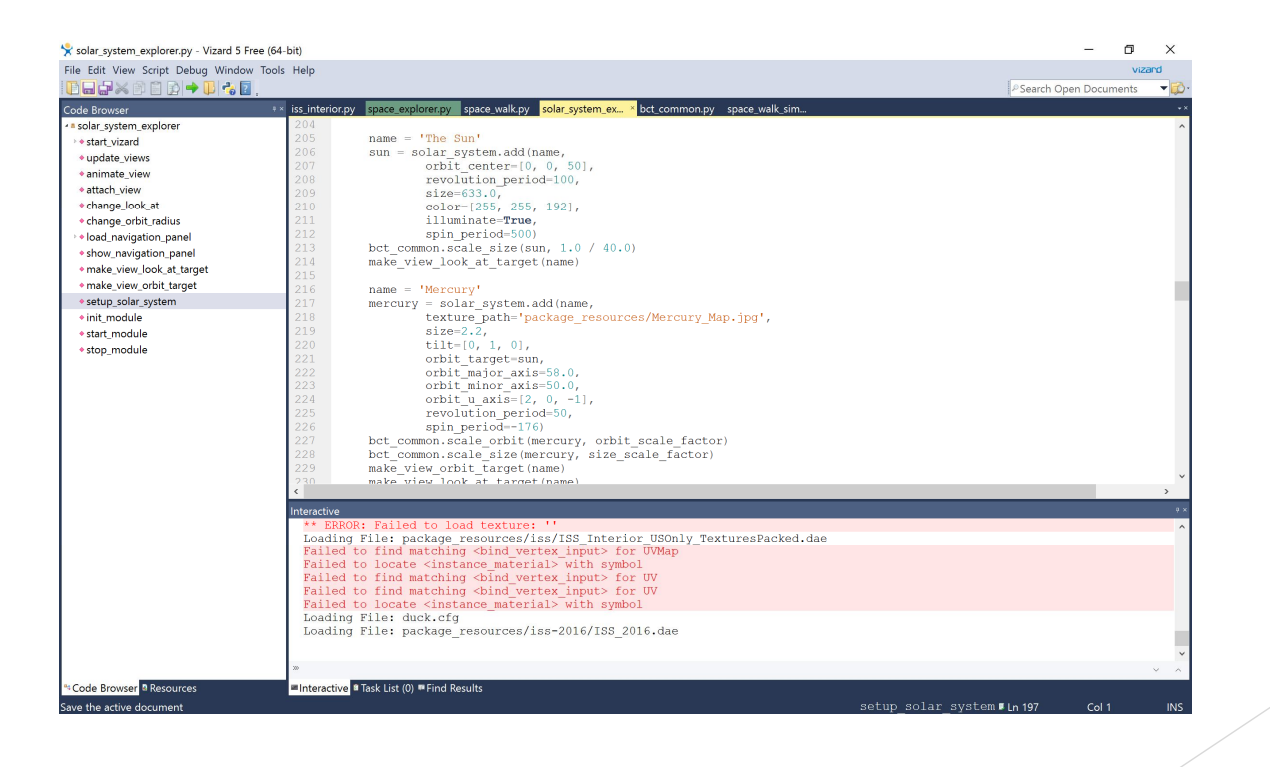

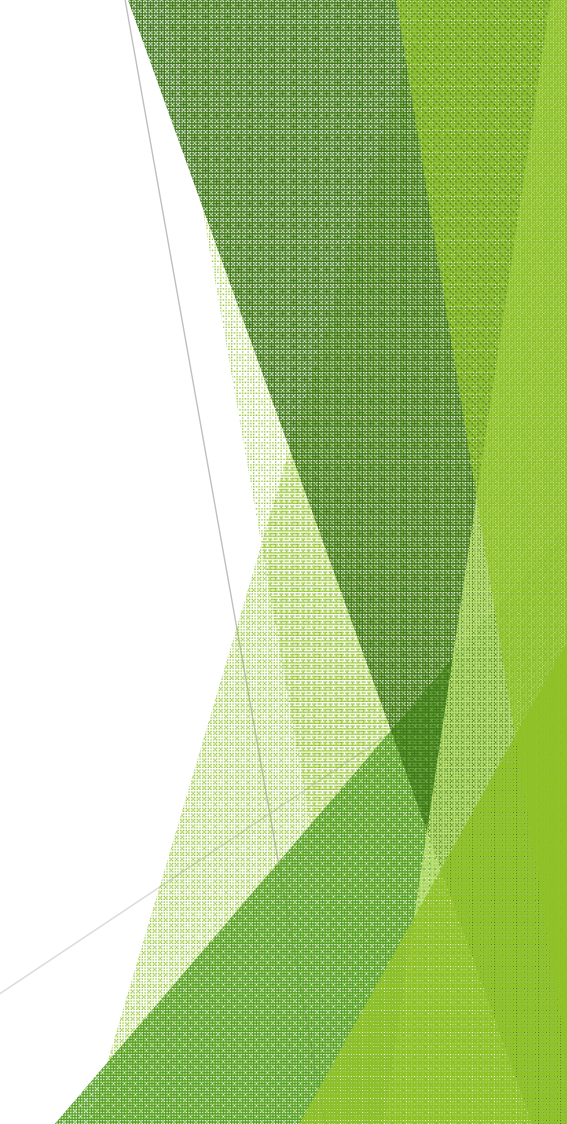

## ISS Interior Exploration

- Purpose: Allows users to navigate within the ISS.
- Key features:
	- User task to locate ducks within ISS environment given predefined time limits
	- $\blacktriangleright$  Keyboard and mouse keys and gestures were utilized to navigate

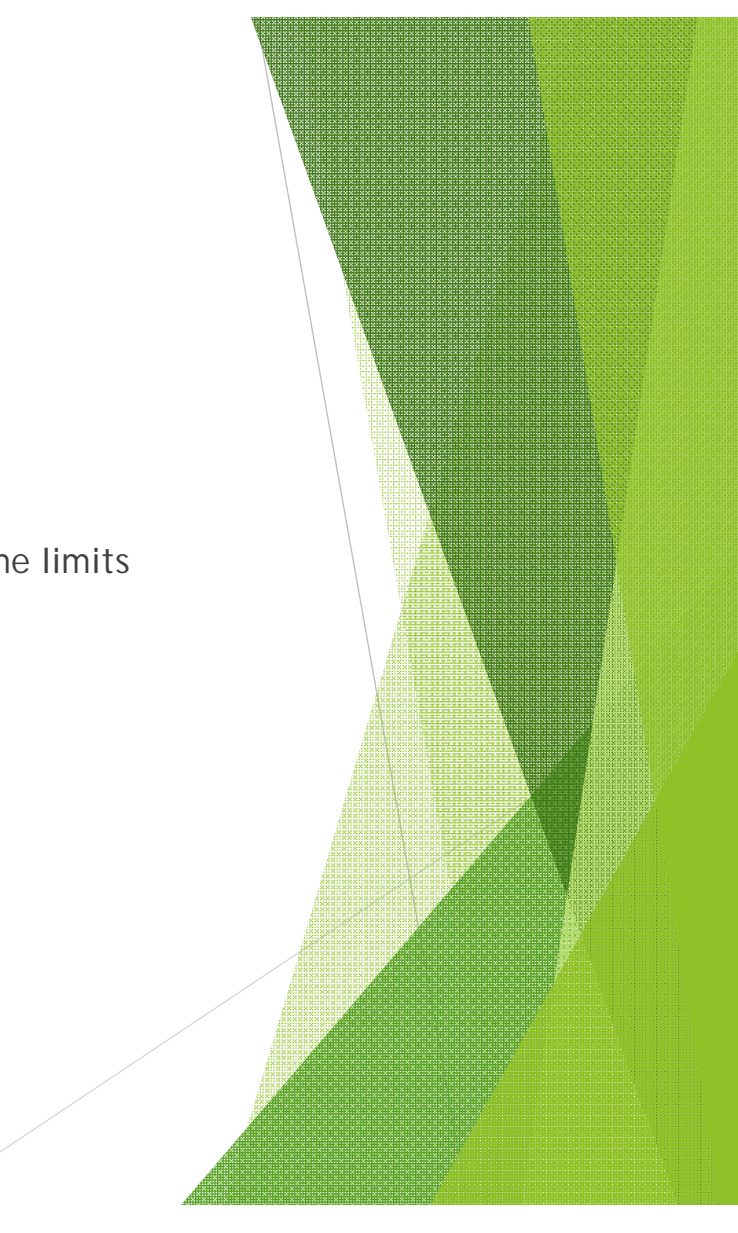

# ISS Interior Exploration

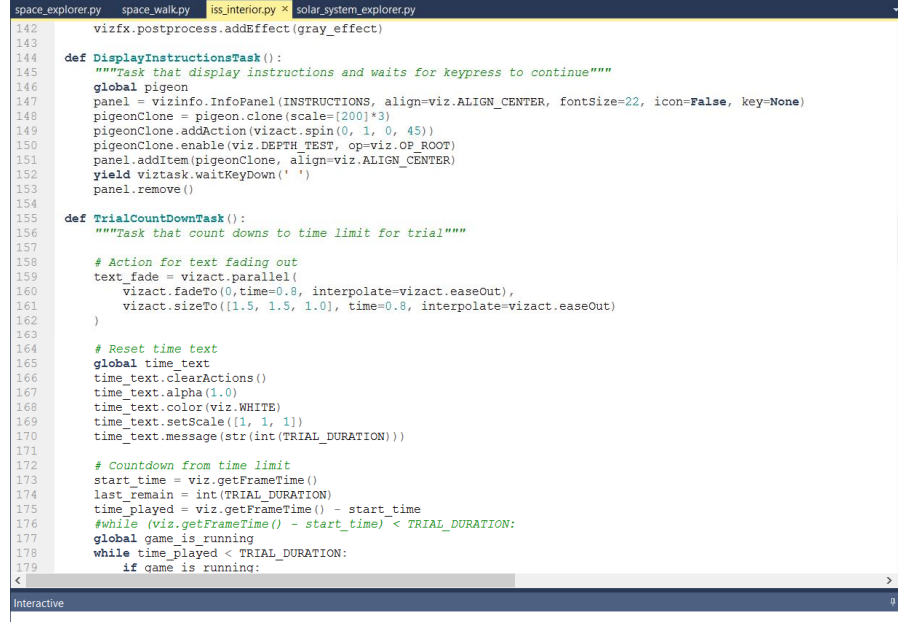

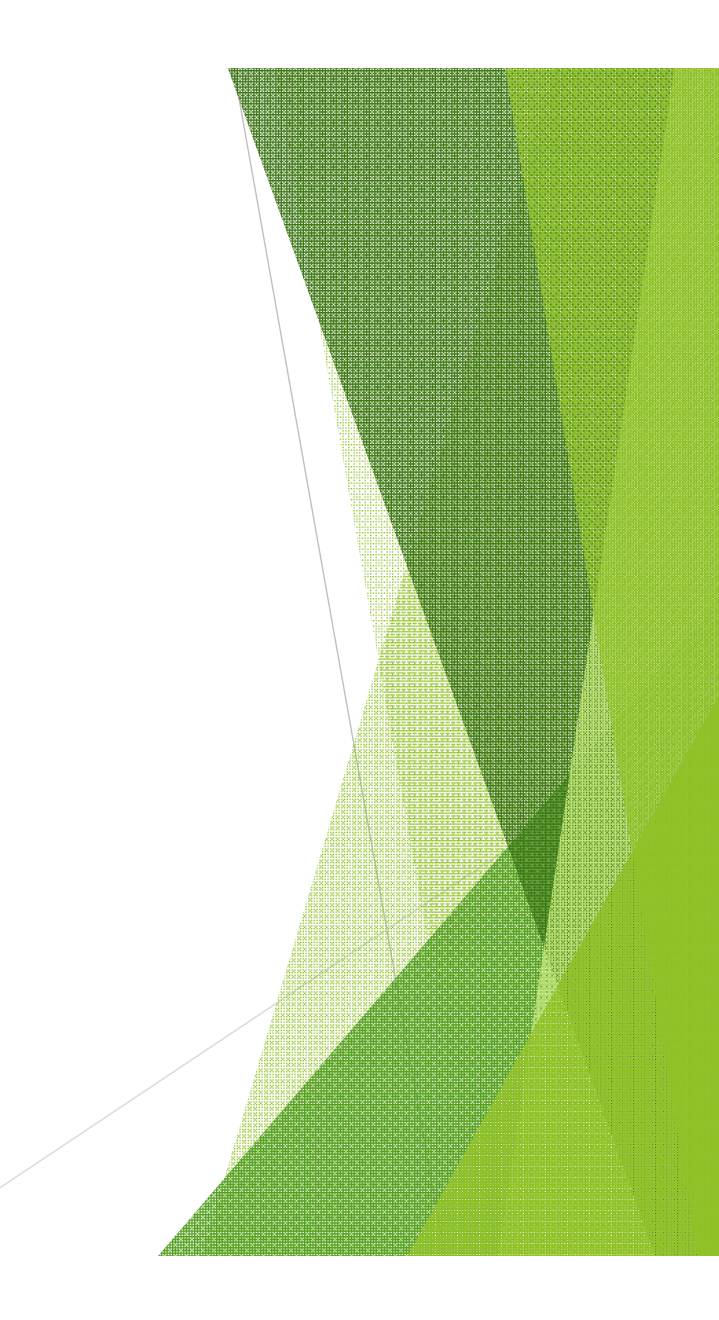

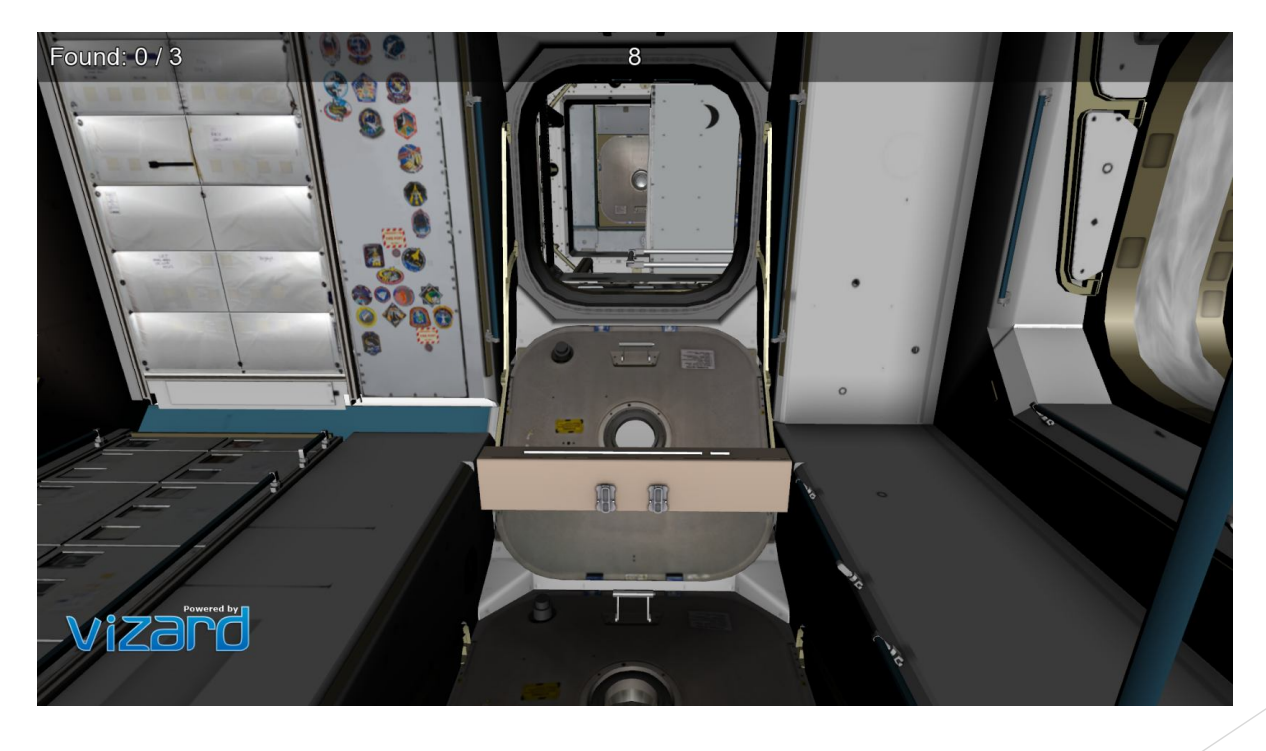

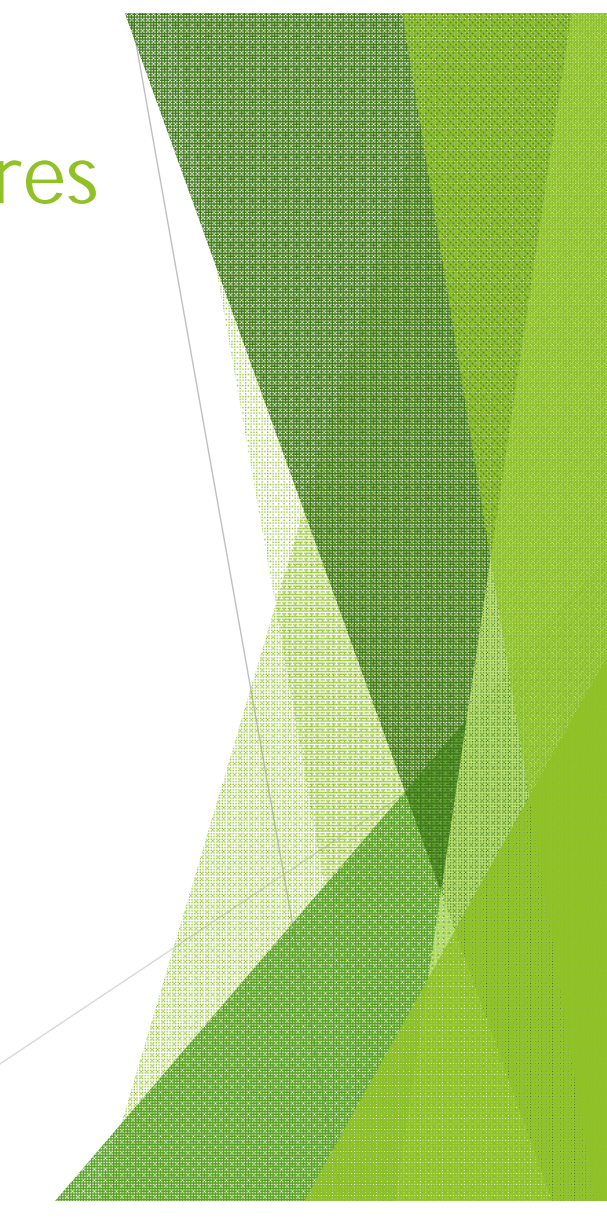

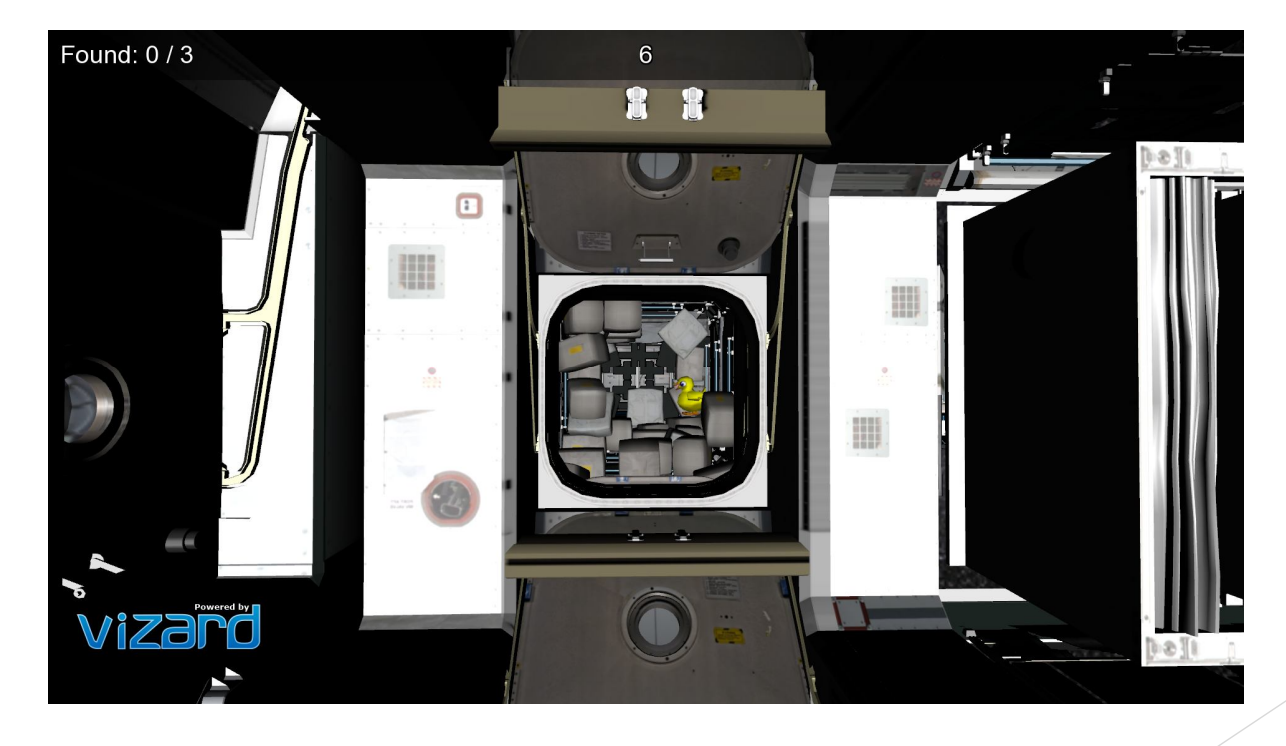

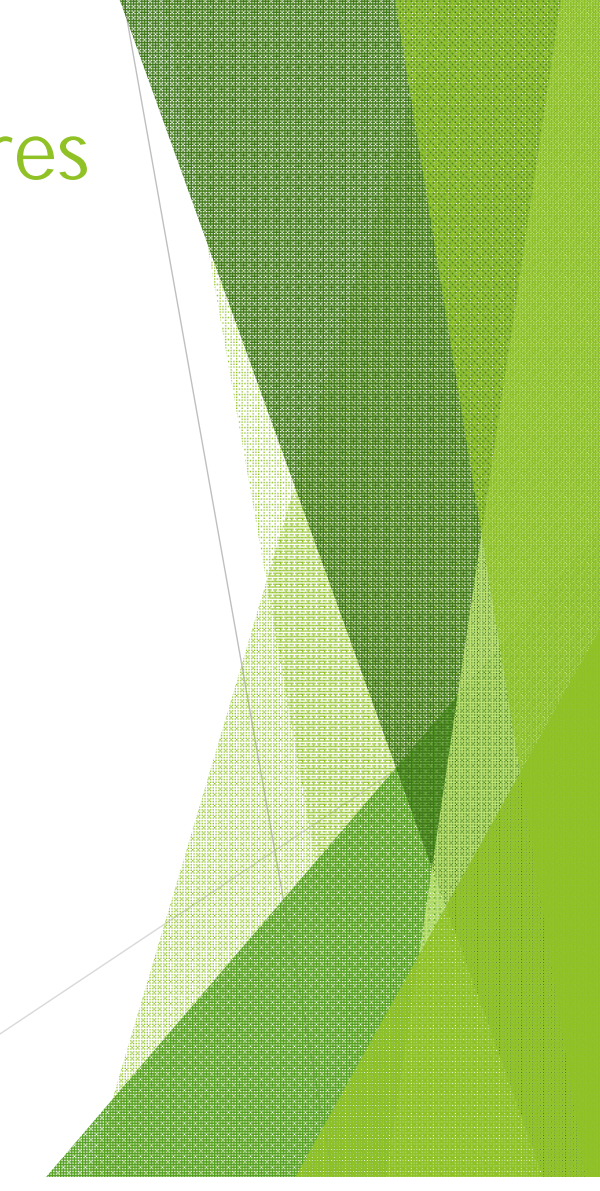

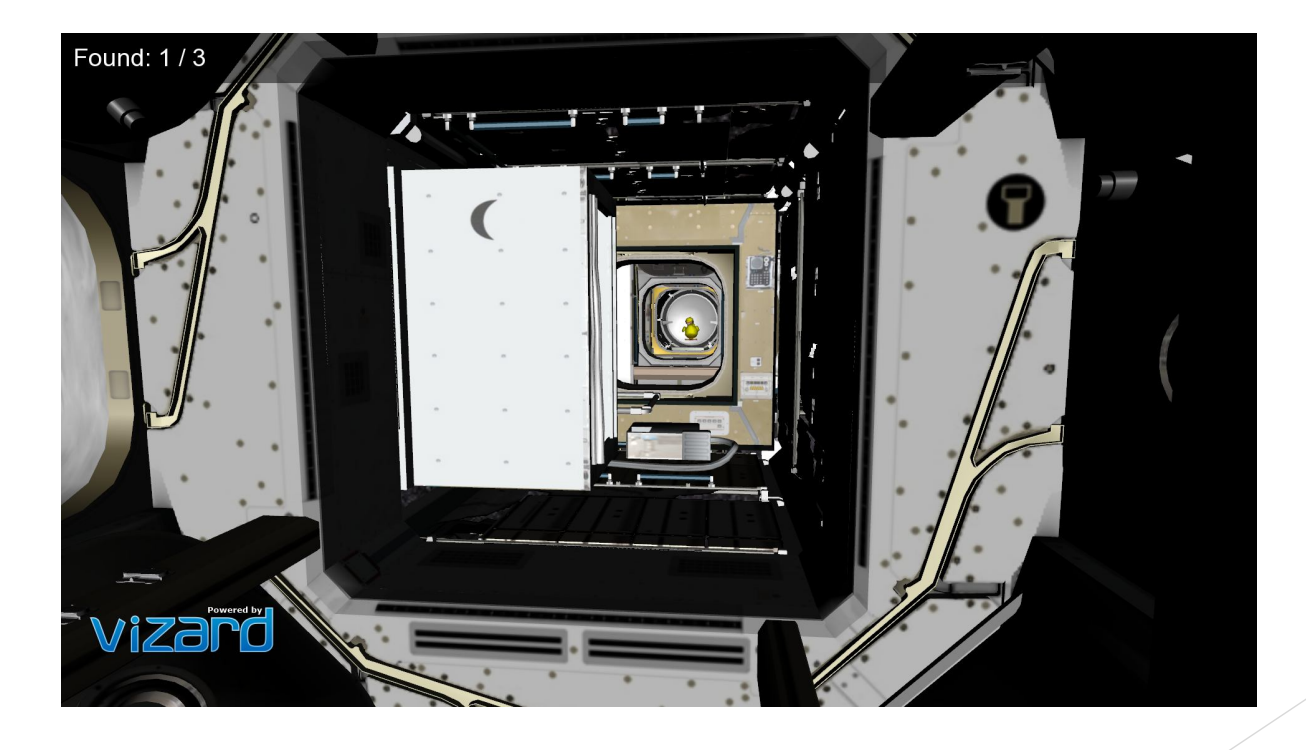

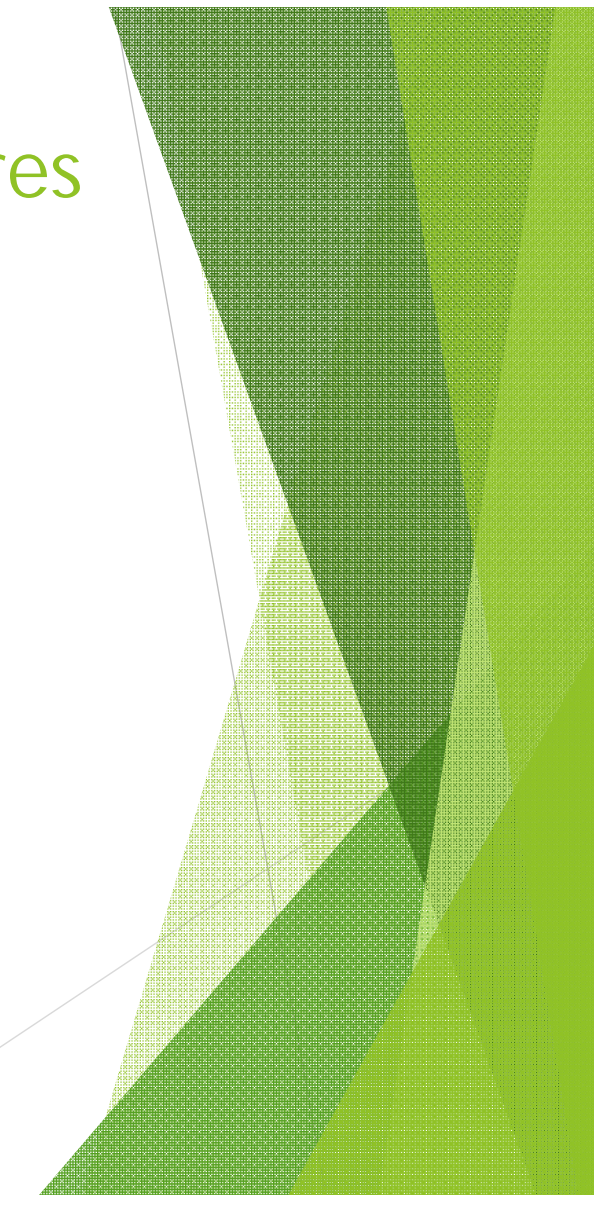

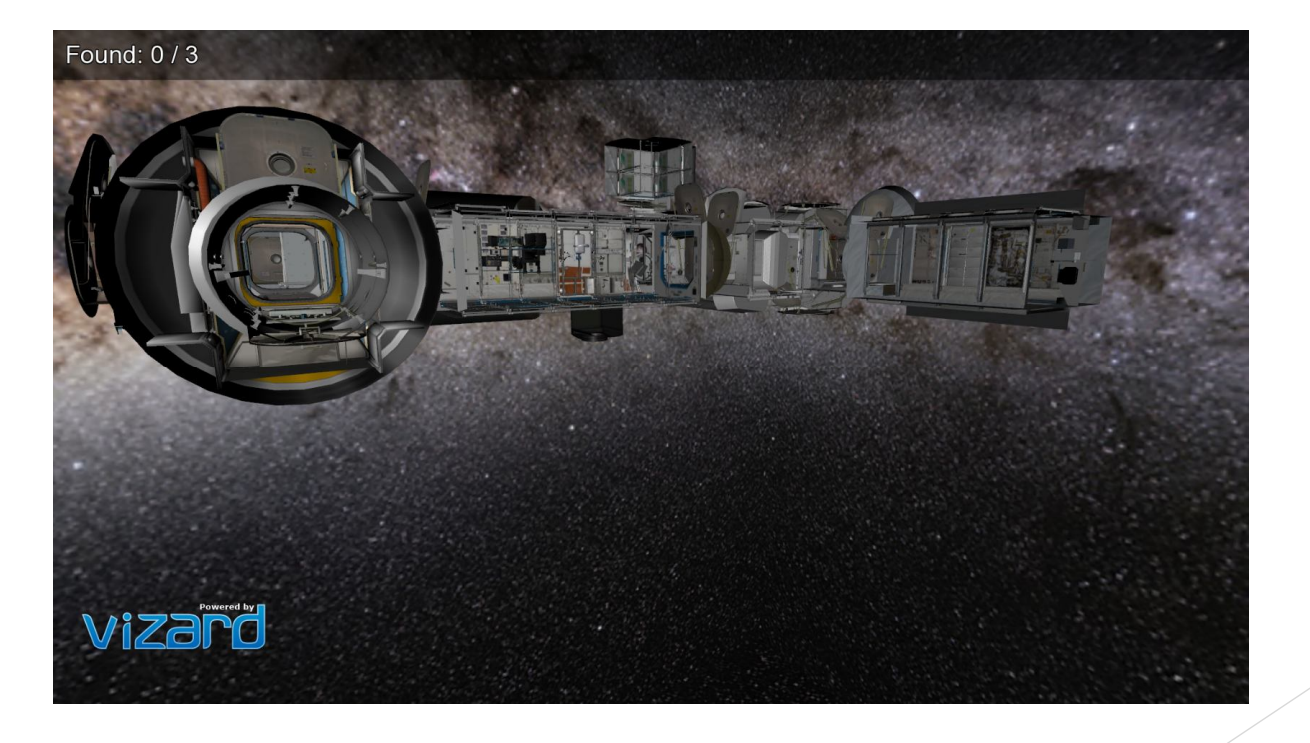

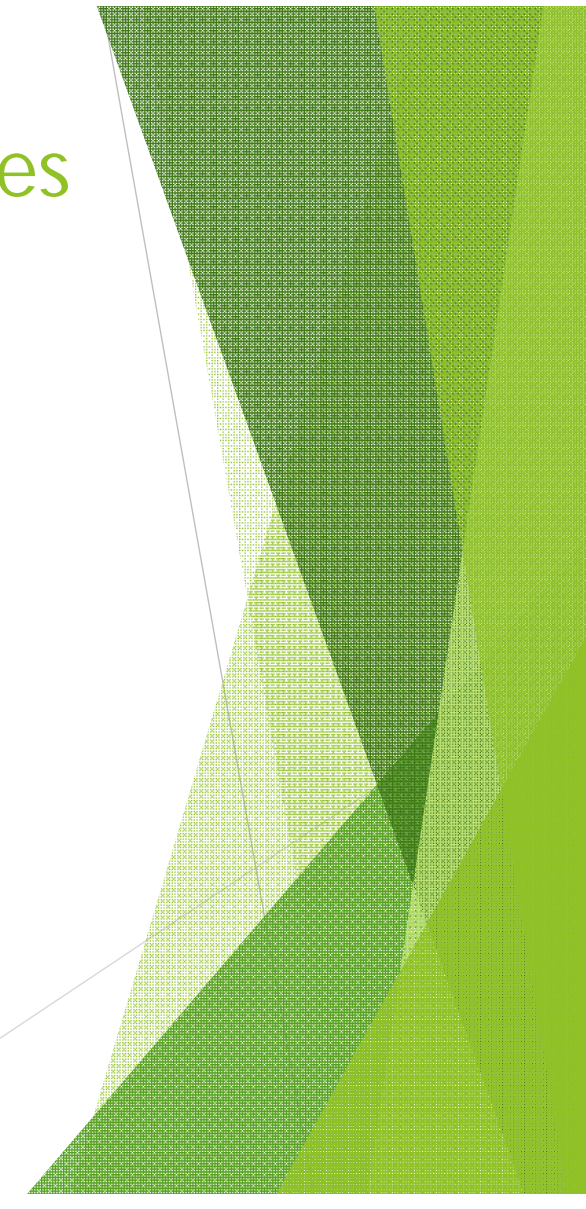